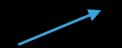

(Hi! Fire this GitHub repository up in your browser for reference 🤘 )

### INTRO TO GO

### FROM THE OTHER SIDE

(A LOVE STORY)

### 01. MEET CUTE

THE SETUP

### WHY GO AT F.E.M?

(For real...you're going to need this)

### ABOUT ME

Brenna Martenson

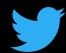

@martenson\_bj

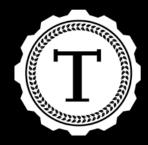

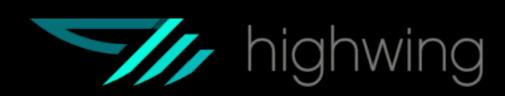

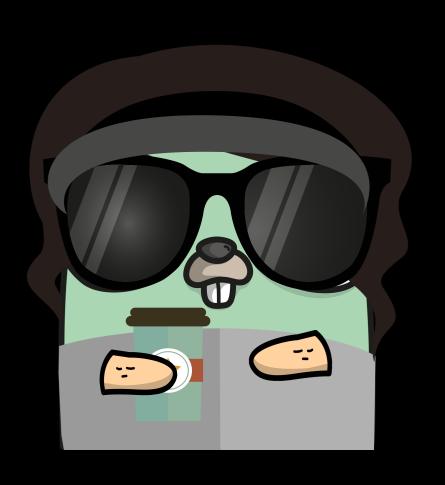

(gopherize.me)

### WHAT TODAY LOOKS LIKE

- Brief Introduction
- Installation
- Basic Syntax & Structure
- Build some Go apps
- Brief look at concurrency

### SLIDES

What information is available on the slides?

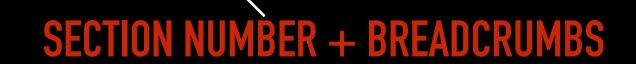

#### FILES I AM REFERENCING

(green means something actionable!)
(grey means lecture notes!)

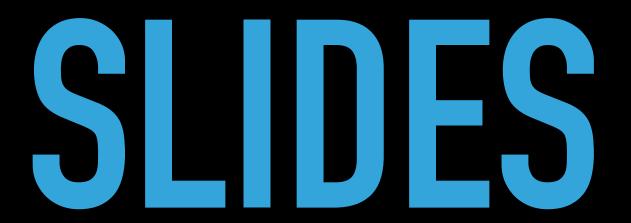

**CURRENT SECTION TITLE** 

(the repo structure will match the section structure)

### HISTORY

#### BEFORE GO

It was 2007

It was Google

It was C++

#### Performance and scalability were hot topics

(Unsurprisingly, Google had become a large, difficult to maintain codebase)

- ▶ 1. Fast compile times
- 2. Ease of development
- ▶ 3. Fast execution

#### **ENTER: GO**

- Fast compile time
- Lots in common with C
- Reduces complexity of C
- Wicked fast build time

- Lightweight type system
- Concurrency
- Automatic garbage collection
- Strict dependencies
- Convention

### INSTALLATION

#### THINGS YOU NEED

- An IDE of some kind (I'll be on VSCode)
  - Option Two: Go Playground
- A Terminal Window
- Your Favorite Browser (I'll be in Chrome)

Reminder: ^^ this file path lives here: github.com/martensonbj/fem-intro-to-go)

(5 MINUTES)

# EXERCISE #0 INSTALLING GO

### INSTALLING GO

- Install Go
  - golang.org/dl

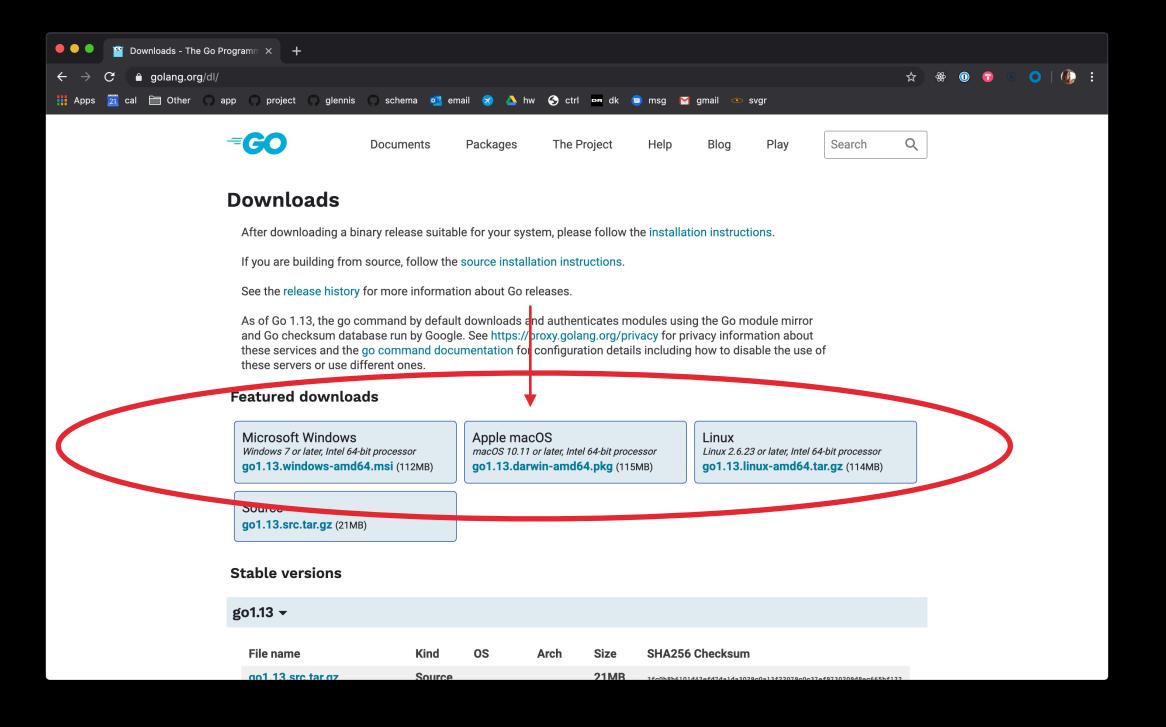

#### 1. Verify Go was installed:

```
[brennamartenson] fem-intro-to-go [master] which go /usr/local/go/bin/go [brennamartenson] fem-intro-to-go [master] go version go version go1.13 darwin/amd64 [brennamartenson] fem-intro-to-go [master]
```

#### 2. Add these to your .bash\_profile:

```
export GOPATH=$HOME/go
export GOBIN=$GOPATH/bin
export PATH=$PATH:$GOBIN
```

#### 3. Verify those updates:

```
[brennamartenson] fem-intro-to-go [master] echo $PATH
/usr/local/bin:/usr/bin:/usr/sbin:/usr/local/go/bin:/usr/local/MacGPG2/
bin:/Users/brennamartenson/go/bin:/Users/brennamartenson/go/bin
[brennamartenson] fem-intro-to-go [master] echo $GOPATH
/Users/brennamartenson/go
```

#### 4. Create a workspace

- Navigate to your \$GOPATH (ie: /Users/brennamartenson)
- mkdir go && cd go
- mkdir src && cd src
- git clone https://github.com/martensonbj/fem-intro-to-go.git
- cd fem-intro-to-go && go run main.go

### DOCUMENTATION

### **DOCUMENTATION & RESOURCES**

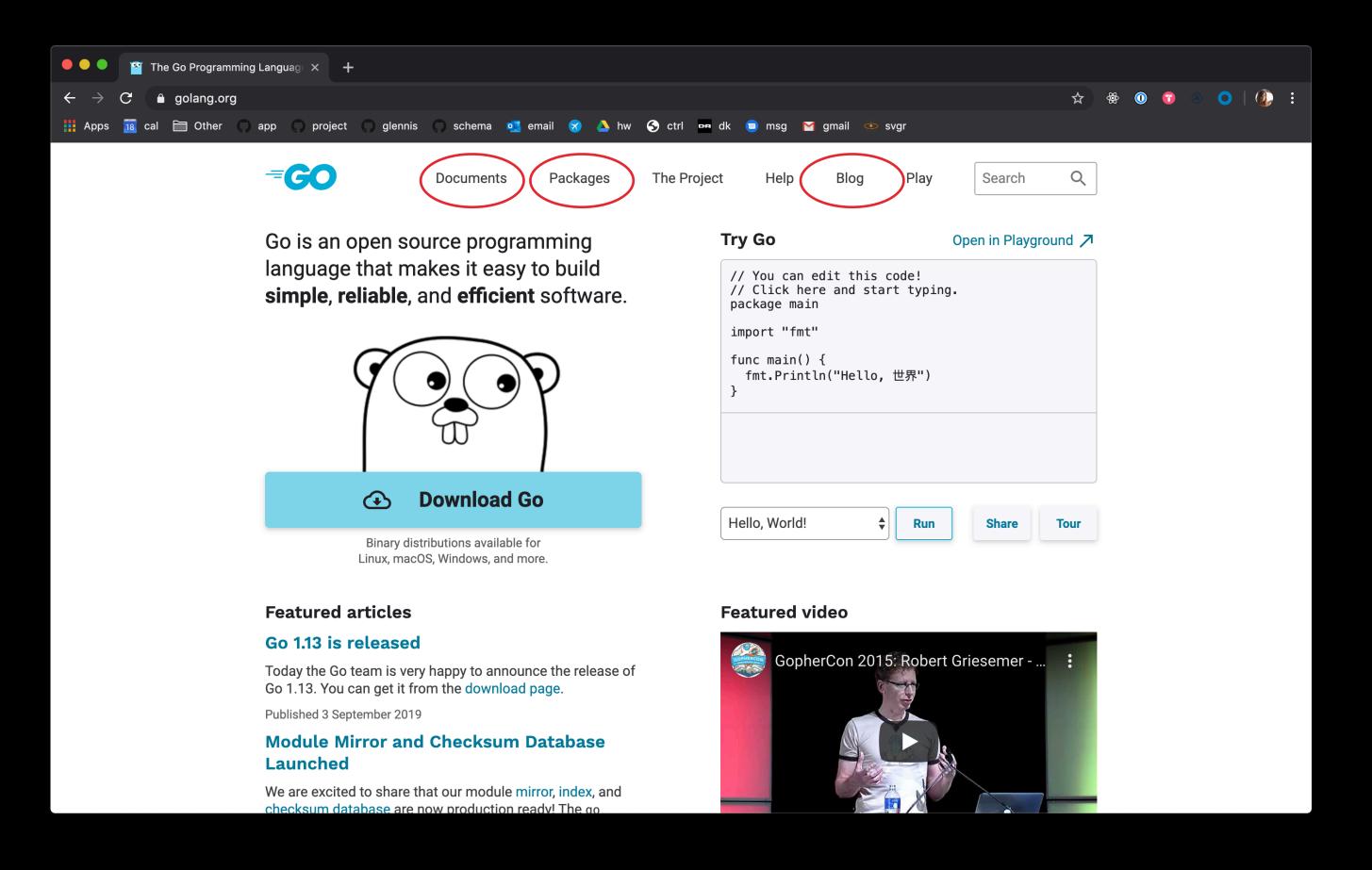

(5 MINUTES)

# EXERCISE #1A FIND STUFF

# 02. FIRST DATES ARE AWKWARD

LETS GET THE WEIRD PARTS OUT OF THE WAY

### **TYPING**

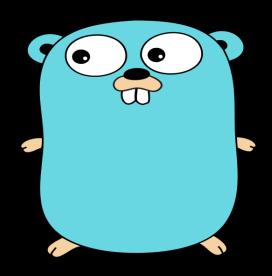

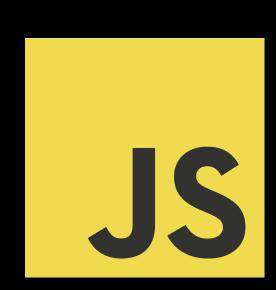

- Strongly typed
  - String, Float, Int, Byte, Struct...

- Dynamically typed
  - Variables can change
  - Typescript

### STRUCTURES

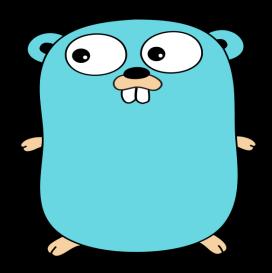

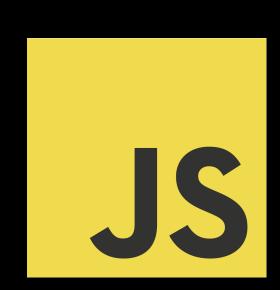

- Structs, Pointers, Methods, Interfaces
  - Define behavior and attributes

- ES6 Classes (kind of)
  - Define behavior and attributes

### ERROR HANDLING

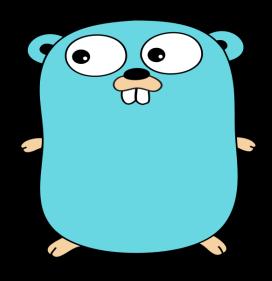

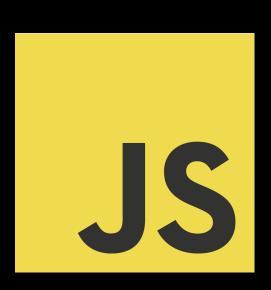

- Explicit
  - Sad path won't handle itself

- Built in
  - You'll get yelled at regardless

### MULTI-TASKING

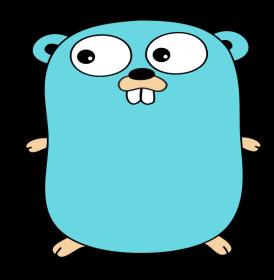

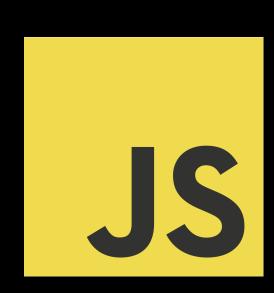

- Multi-Threaded
  - Concurrency,Goroutines, Sync

- Single-Threaded
  - Callbacks, async await, sagas, sadness

### OPINIONATED-NESS

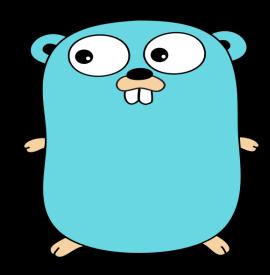

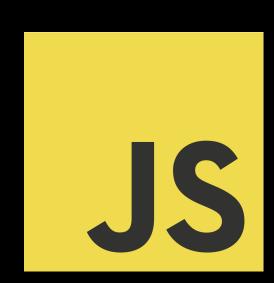

- Strong Opinions
  - Convention, built in tooling and linters

- Fluid Opinions
  - Subjective to the mood that day

### ANATOMY (OF A FILE)

```
2. main.go + (~/go/src/fem-intro-to-go) - VIM 🔔
    1 package main-
                                                                                    (pronounced "fumpt" 😳 )
    3 import "fmt"¬
    5 func main() {¬
    6 ▶ fmt.Println("Hello Front End Masters!")¬
    7 }-
                                                                                                               All
main.go [+]
```

### PRIMITING

fmt.Println()

#### PLAY.GOLANG.ORG

Goal: Experiment with printing

Print fmt.Print()

fmt.Println()

fmt.Println()

- Prints output to the stdout console
- Returns number of bytes and an error
- <sup>-</sup> (The error is generally not worried about

Fprint
 fmt.Fprint()
 fmt.Fprintln()
 fmt.Fprintf()

- Prints the output to an external source (file, browser)
- Does not print to the stdout console
- Returns number of bytes, and any write errors

Sprint fmt.Sprint()
fmt.Sprintln()
fmt.Sprintf()

- Stores output on a character buffer
- Does not print to stdout console
- Returns the string you want to print

(5 MINUTES)

## EXERCISE #2A HELLO WORLD+

# O3. LETS TALK BASIC SYNTAX

### 

Name

Type Name

Examples

INTEGER

int int8 int16 int32 int64
uint uint8 uint26 uint32 uint64

1 2 44 770

var age int = 21

**FLOAT** 

float32 float64

1.5 3.14 2100

var gpa float64 = 4.0

STRING

string

"Pancakes"

var plant string = "ficus"

BOOLEAN

bool && || ! < <= >= != true false

var canDrink bool = age > 21

#### PLAY.GOLANG.ORG

- Identify the type of a variable
- Convert types

### VARIABLES

I'll be here: 03\_BASIC\_SYNTAX/CODE/VARIABLES.GO

But if you want, you can go here: PLAY.GOLANG.ORG

## CONTROL SW STRUCTURES

- If statements
- For loops
- Switch statements

#### IF STATEMENTS

03\_BASIC\_SYNTAX/CODE/IFS.GO

#### SWITCH STATEMENTS

03\_BASIC\_SYNTAX/CODE/SWITCH.GO

#### FOR LOOPS

03\_BASIC\_SYNTAX/CODE/FOR.GO

(7 MINUTES)

# EXERCISE #3A CONTROL STRUCTURES

# 04. OK BUT I WANT TO KNOW MORE COMPLEX STRUCTURES

### FUNCTIONS

```
func printAge(age int) int {
  fmt.Println(age)
  return age
}
```

#### **FUNCTIONS**

04\_COMPLEX\_STRUCTURES/CODE/FUNCTIONS.GO

(5 MINUTES)

# EXERCISE #44A FUNCTIONS

#### VARIADIC FUNCTION

```
func doThings(args ...int) int {
  total := 0
  for _, num := range args {
    total += num
  }
  return total
}

func main() {
  fmt.Println(doThings(1, 2, 3))
}
```

(5 MINUTES)

## EXERCISE #4B VARIADIC FUNCTIONS

## ARRAYS

#### **ARRAYS**

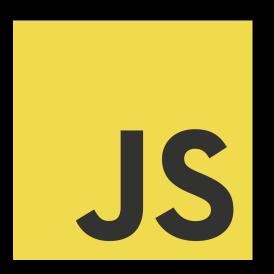

```
// Initialize an empty array
const grabBag = []

// Eventually this array could have values that represent these types:
const grabBag = [string, int, boolean, float64]

// or
const grabBag = [string, string, string, integer, boolean, float64]
```

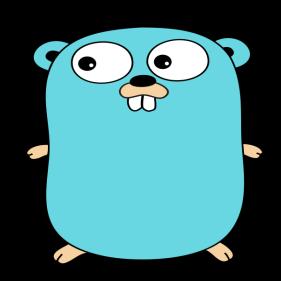

```
7
8  // Initialize an empty array
9  var scores [5] float64
10
11  // Eventually this array can ONLY contain floats and a length of 5:
12  [float64, float64, float64, float64]
13
```

NOTE: Length is part of the type definition. [5]float64 != [6]float64

#### **ARRAYS**

```
7
8   // Initialize an empty array
9   var scores [5] float64
10
11   // Eventually this array can ONLY contain floats and a length of 5:
12   [float64, float64, float64, float64]
13
```

- > \_TRY IT\_
- > Copy line 9 from this example into the Go playground
- > Print out the variable `scores` as is.
- > What do you see?

#### ARRAYS: DEFINING VALUES

```
var scores [5] float64
scores [0] = 9
scores [1] = 1.5
scores [2] = 4.5
scores [3] = 7
scores [4] = 8
```

```
var scores [5]float64 = [5]float64{9, 1.5, 4.5, 7, 8}
```

```
scores := [5]float64{9, 1.5, 4.5, 7, 8}
```

```
scores := [...]float64{9, 1.5, 4.5, 7, 8}
```

- > Try It
- > Using range, iterate over the array of scores printing each value
- > What error do you get?

#### ARRAYS: DEFINING VALUES

Needing to know the exact length of an array every time you need one seems problematic.

**ENTER: THE SLICE** 

Segments of an underlying array

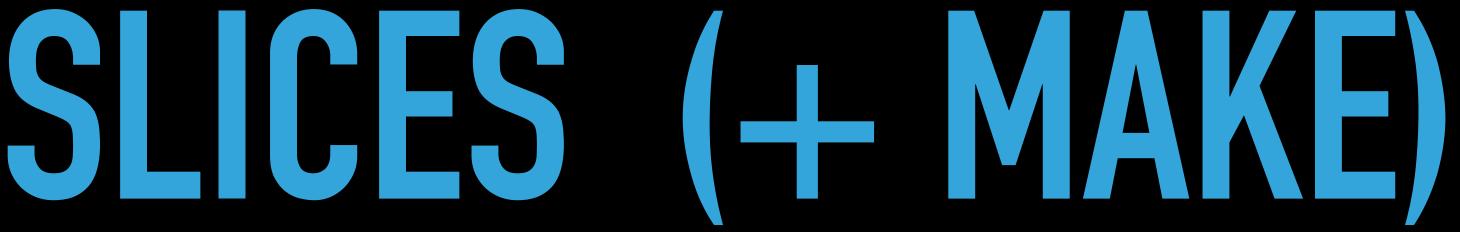

Must be associated with space in memory

#### MAKE

#### According to the docs:

Make "Initializes and allocates space in memory for a slice, map, or channel."

```
04_complex_structures/code/slices.go
```

- > Try It
- > Print the results of each of these variables in your go program (or the go playground).
- > What happens?

#### **SLICES**

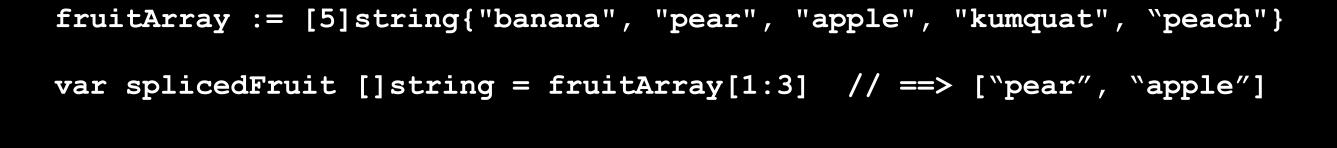

#### splicedFruit

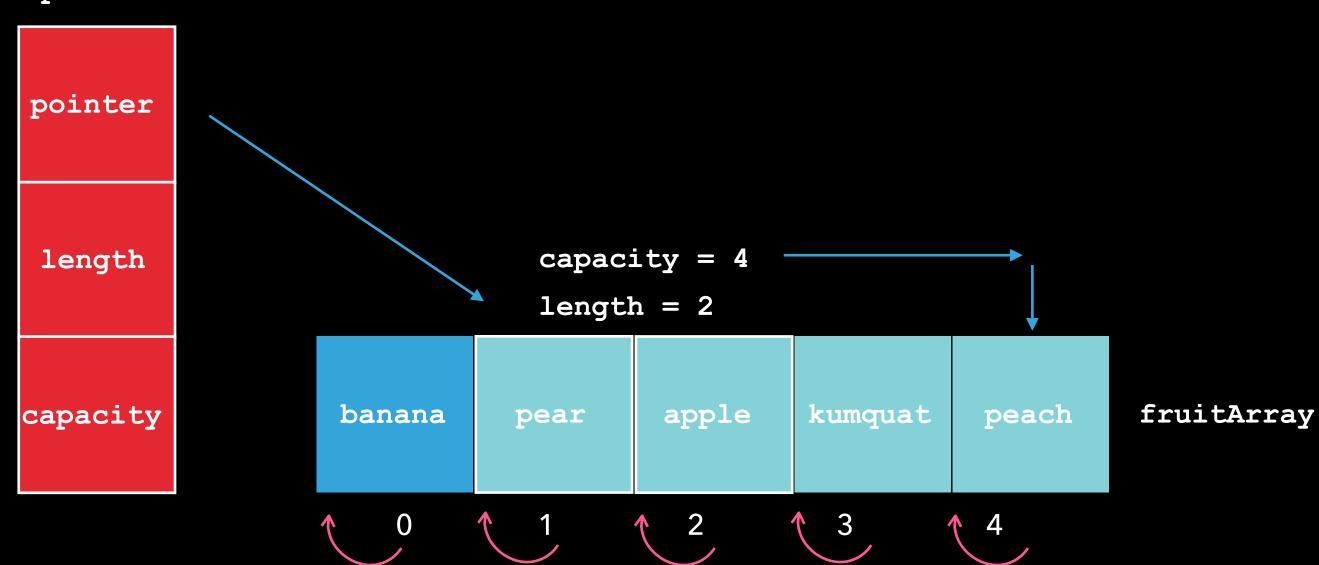

#### **SLICES**

#### 04\_COMPLEX\_STRUCTURES/CODE/SLICES.GO

- Modifying the length of a slice
- Append
- Copy

## MAPS

#### MAPS

```
package main
     import "fmt"
     func main() {
         var userEmails map[int]string
          userEmails[1] == "user1@gmail.com"
10
          userEmails[2] == "user2@gmail.com"
11
12
          fmt.Println(userEmails)
13
14
15
```

- > TRY IT\_
- > Add this code into a go file or playground
- > Add a third email and run the program
- > What happens? What are we missing?

(7 MINUTES)

# EXERCISE #4C COMPLEX STRUCTURES: SUMMARY

# 05. SO WHERE ARE YOU FROM?

THE GO TOOLKIT & PACKAGES

# GOTOOLS & COMMANDS

#### GO TOOLS & COMMANDS

```
go run main.go
go install
go build
go fmt main.go
go list
go vet
go doc fmt.Println
go get golang.org/x/lint/golint
golint
```

## PACKAGES

```
package main
```

```
import (
   "fmt"
   "math"
   "reflect"
)
```

#### **PACKAGES**

#### 05\_TOOLKIT/CODE/PACKAGES.GO

- Go packages
- Package visibility
- Custom packages

### UNIT TESTING

(JUST A CASUAL GLANCE)

#### UNIT TESTING

average.go
average\_test.go

```
5
     package utils
6
7
     import "testing"
8
9
     func TestAverage(t *testing.T) {
      expected:= 4
10
       actual := utils.average(1, 2, 3)
11
12
13
      if actual != expected {
14
      ····t.Errorf("Average was incorrect! Expected: %d, Actual: %d", expected, actual)
15
     · · }
16
```

(5 MINUTES)

## EXERCISE #5A TEST THE ADD METHOD

## 06. WHAT DEFINES YOU? STRUCTS

#### STRUCTS

06\_structs/code/structs.go

```
// User is a user type
type User struct {

→    ID · · · · · int
    firstName string
    lastName string
    email · · · string
}
```

```
func main() {
    u := User{ID: 1, firstName: "Marilyn", lastName: "Monroe", email: "marilyn.monroe@gmail.com"}

fmt.Println(u)
}
```

(5 MINUTES)

# EXERCISE #6A WORK WITH STRUCTS

#### 07. LET ME CHANGE YOU

POINTERS & REFERENCES

## POINTERS

#### POINTERS\*

```
package main
 3
      import "fmt"

   func main() {

 6
          var name string
          var namePointer *string
          fmt.Println(name)
 9
10
          fmt.Println(namePointer)
11
          fmt.Println(&name)
12
13
```

A *pointer* in Go is a variable that holds the *memory location* of that variable instead of a copy of its value.

#### **POINTERS**

**Modifying Pointers** 

07\_POINTERS/POINTERS.GO

```
package main
     import "fmt"
   □ func main() {
         var name string
         var namePointer *string
         fmt.Println(name)
         fmt.Println(namePointer)
10
         fmt.Println(&name)
11
12
13
```

```
> _TRY IT_
```

- > Set both `name` and `namePointer` to string values.
- > What happens?
- > What does the error message mean?

#### POINTERS: SUMMARY

- Pointer type definitions are indicated with a \* next to the type name
  - Indicate that the variable will point to a memory location.

```
var namePointer *string
```

- Pointer variable values are visible with a \* next to the variable name var nameValue = \*namePointer
- To read through a variable to see the pointer address use a & next to the pointer variable name

```
var nameAddress = &namePointer
```

#### **POINTERS**

#### 07\_POINTERS/POINTERS.GO

- Pass by value
- Pointers & functions
- Pointers & structs

(5 MINUTES)

# EXERCISE #7A PRACTICE POINTERS

# OBLYOU F\*\*\*\*\* UP ERROR HANDLING

#### **ERROR HANDLING**

#### **ERROR**

- indicates that something bad happened, but it might be possible to continue running the program.
- ie: A function that intentionally returns an error if something goes wrong

#### **PANIC**

- happens at run time
- something happened that was fatal to your program and program stops execution
- ex: Trying to open a file that doesn't exist

```
type error interface {
    Error() string
}
```

err := someFuncThatReturnsAnError()

### 

fmt.Println(err.Error())

08\_ERRORS/CODE/ERRORS.GO

## PANIC & DEFER

```
f, err := os.Open(filename)
defer f.Close()
```

#### 08 ERRORS/CODE/ERRORS.GO

## RECOVER

- Panic is called during a run time error and fatally kill the program
- Recover tells Go what to do when that happens
  - Returns what was passed to panic.
- Recover must be paired with defer, which will fire even after a panic

# O9. METHODS STATEFUL FUNCTIONS

#### **METHODS**

#### 09\_METHODS.CODE/METHODS.GO

```
func (u *User) describe() string {
    desc := fmt.Sprintf("Name: %s %s, Email: %s, ID: %d", u.FirstName,
    u.LastName, u.Email, u.ID)
    return desc
func describeUser(u *User) string {
    desc := fmt.Sprintf("Name: %s %s, Email: %s, ID: %d", u.FirstName,
    u.LastName, u.Email, u.ID)
    return desc
                            func main() {
                                user := User{ID: 1, FirstName: "Marilyn", LastName: "Monroe", Email:
                                "marilyn.monroe@gmail.com"}
                                desc:= describeUser(user)
                                desc := user.describe()
                                fmt.Println(desc)
```

(5 MINUTES)

# EXERCISE #9A PRACTICE METHODS

# 10. INTERFACES A SET OF BEHAVIORS THAT DEFINE A TYPE

#### INTERFACES

```
type Mom struct {
     FirstName: string
    LastName: string
    Kids: []Kid
    BookClubFriends: []Friend
type Dad struct {
     FirstName: string
    LastName: string
    Kids: []Kid
    GolfFriends: []Friend
       var susan = Mom{...}
```

var bob = Dad{...}

```
type Worrier interface {
         CallFrequently([]Kid)
         CheckIfOvenIsOff()
func (d Dad) CallFrequently(kids []Kid) {
    fmt.Println("Clean your room")
func (m Mom) CallFrequently(kids []Kid)
     fmt.Println("Did you take your vitamins")
func (d Dad) CheckIfOvenIsOff() bool {}
func (m Mom) CheckIfOvenIsOff() bool {}
susan is both type Mom and type Worrier
bob is both type Dad and type Worrier
```

#### INTERFACES

Interfaces describe the kind of behavior our types can execute.

```
func (u *User) describe() string {
24
25
         desc := fmt.Sprintf("Name: %s %s, Email: %s, ID:
                                                            tity description
         %d", u.FirstName, u.LastName, u.Email, u.ID)
         return desc
26
27
28
     func (g *Group) describe() string {
29
         desc:= fmt.Sprintf("The %s user group has %d
30
         users. Newest user: %s, Accepting New Users:
         %t", g.role, len(g.users), g.newestUser.FirstName,
          g.spaceAvailable)
                      func describeHumans(human Describer) string {
         retur 38
31
                          return human describe()
32
                39
                40
```

#### THE EMPTY INTERFACE

interface{}

- Specifies zero methods
- An empty interface may hold values of any type
  - These can be used by code that expects an unknown type
- Allows you to call methods and functions on types when you aren't entirely sure what will be expected
- Think the **any** type in Typescript

#### THE EMPTY INTERFACE

interface{}

## 11. WEB SERVERS BUILDING A TODO LIST

## ROUTES

```
"net/http"
```

```
func main() {
  http.HandleFunc("/", home)
}
```

11\_ROUTES/CODE/ROUTES.GO

(20 MINUTES)

## EXERCISE #11A

BROWSER TODO LIST A CODE-ALONG

### 12. FETCHING DATA

EXTERNAL API

12. API: EXERCISE 12 swapi.dev

(20 MINUTES)

# API ADVENTURES IN A GALAXY FAR FAR AWAY

A CODE-ALONG

### 13. MULTITASKING

CONCURRENCY

#### GOROUTINES

- ▶ A Goroutine is a lightweight thread managed by the Go runtime
- Implemented by adding the go keyword before executing a function

```
func doSomethingSlow() {}

func main() {
   go doSomethingSlow()
   }

10
```

Tells go to spin up a new thread to do that thing

(10 MINUTES)

# EXERCISE #13 ADDING CONCURRENCY TO AN APP A CODE-ALONG

## ERROR WRAPPING

An error "e" can wrap another error "w" by providing an Unwrap method that returns w. Both e and w are available to programs, allowing e to provide additional context to w or to reinterpret it while still allowing programs to make decisions based on w.

# 14. WE SHOULD DO THIS AGAIN SOMETIME CONCLUSION

#### RESOURCES

- [Offical Golang Docs]
  - (https://golang.org/doc/)
- [How To Use Interfaces In Go]
  - (https://jordanorelli.com/post/32665860244/how-to-use-interfaces-in-go)
- [Introducing Go]
  - http://shop.oreilly.com/product/0636920046516.do), Caleb Doxsey, O'Reilly Publications
- [Web Applications With Go]
  - (https://blog.scottlogic.com/2017/02/28/building-a-web-app-with-go.html)
- [Go Language Programming Practical Basic Tutorial]
- (https://www.youtube.com/playlist?list=PLQVvvaa0QuDeF3hP0wQoSxpkqgRcgxMqX)
- [Star Wars API]
  - (https://swapi.co/)
- My colleague Justin Holmes, and former colleagues Mike McCrary and Steven Bogacz for their patience with my endless questions.

#### CONTACT ME

- Github: github.com/martensonbj
- Twitter: @martenson\_bj
- Work: brenna.martenson@highwing.io
- ▶ LinkedIn: linkedin/martensonbj

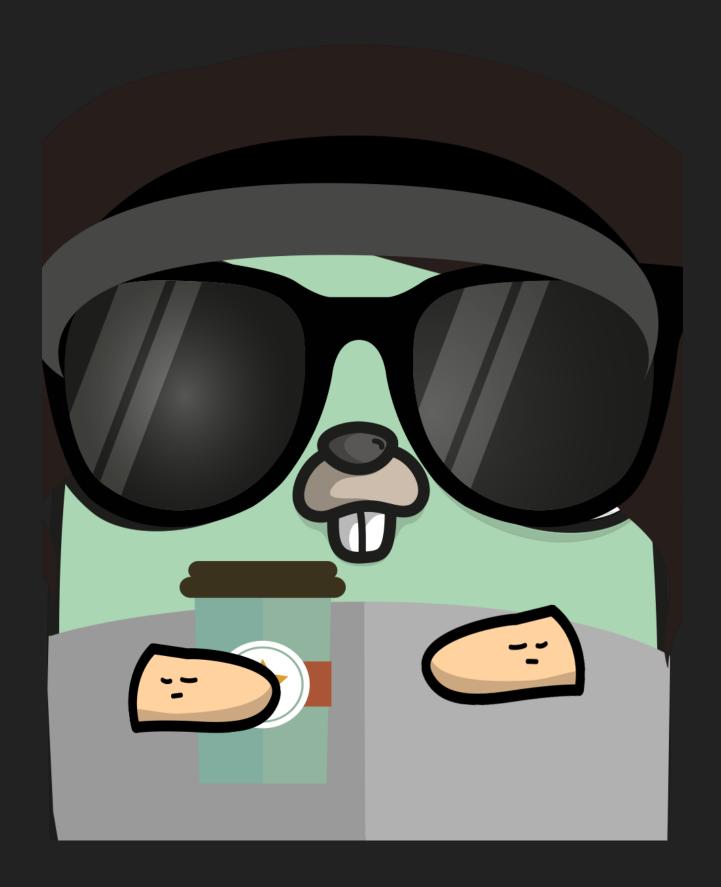